# **Adobe Photoshop 2021 (Version 22.2) Crack Patch Activation Code With Keygen Download For PC [April-2022]**

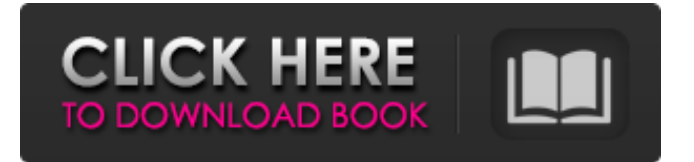

## **Adobe Photoshop 2021 (Version 22.2) Free (2022)**

\* \*\*Adobe Photoshop Elements\*\* : Read Chapter 5 for a basic introduction to this program's features. \* \*\*Lightroom\*\* : Discover how to work with images in Adobe's photo-management program in Chapter 6. \* \*\*GIMP\*\* : GIMP is a free, open-source tool that offers layer-based editing functions that enable you to create artistic effects from scratch. It has a simple interface and is typically more intuitive than Photoshop. Check out Chapter 8. \* \*\* Paint Shop Pro\*\* : We show you how to use Paint Shop Pro's multiple powerful tools in Chapter 8. \* \*\*Online photo-editing tools\*\* : There are numerous online photo-editing sites that enable you to manipulate images using layers. We recommend sites like that of iStockphoto.com (`www.istockphoto.com`), Fotolia.com (`www.fotolia.com`), Picjumbo (`www.picjumbo.com`), and Photo.net (`www.photone.net`) that enable you to resize images, crop them, correct colors, and apply filters in the most intuitive way possible. \* \*\*Picasa Web Albums\*\* : You can use the free service that is designed for personal photographs and is compatible with all major browsers. You can upload images, create sets, search for new photos, categorize them, enhance the quality of your images, and comment on them. Access Picasa at `www.picasa.com`. You can access your photos online and download them for your use in programs such as Photoshop.

### **Adobe Photoshop 2021 (Version 22.2) Crack+ Download [Updated] 2022**

We also have a list of websites and resources that you can find to learn more about photo editing software and Photo Editing Websites. Read more at the links below. Are you looking for a comprehensive guide on Photoshop, how to use it, Photoshop reviews, or Photoshop tutorials? If you are using Photoshop or Photoshop Elements, or are just learning how to use Photoshop, you have come to the right place. This is a comprehensive guide to Photoshop and Photoshop Elements. We will teach you all the basics you need to know about Photoshop and how to use Photoshop. You will be able to learn more about Photoshop features, cool Photoshop plugins, and the best free Photoshop resources available. We will teach you all the basics you need to know about Photoshop and how to use Photoshop. Learn Photoshop This article contains some links to Photoshop resources and links that will help you learn how to use Photoshop. Read also: A Comprehensive Guide to Adobe Photoshop for Beginners Adobe Photoshop This is the link to the official website of Photoshop. Anyways, lets get started with Photoshop and Photoshop Elements When we do click on the link below to view the website, you will be transported to the Photoshop main website. You will now get to learn more about Photoshop, see information about Photoshop software, Photoshop reviews, Photoshop tutorials, free Photoshop presets, the latest Photoshop features and more. You will also find information about Photoshop software. Photoshop software normally costs around \$800 but you can find a discounted price at some websites. Websites like www.photoshop.com offer some discounts, but if you want to buy Photoshop software on a particular date, you need to check the date that you are looking for. Apart from that, finding discount coupons for Photoshop software is not that easy. You also need to make sure that you sign up for emails or newsletters from the websites that are selling the software, because they may offer some discounts and offers. You may want to also consider buying a bundle, which consists of different software products, because a bundle normally has discounts than buying just one product. If you are looking for any additional info about Photoshop software, the below links can help. This article contains some links to Photoshop resources and links that will help you learn how to use Photoshop. Learn Photoshop Read 388ed7b0c7

#### **Adobe Photoshop 2021 (Version 22.2) Download PC/Windows [Updated] 2022**

The Dodge tool adds negative space to an image. The Exposure and Levels tools work together to adjust the amount of light and dark in an image. The Gradient tool lets you create realistic-looking color gradients, which you can use to create shadows and highlights. The Healing Brush tool has many uses, including removing flaws on people and in objects and selecting and copying parts of an image. The Pen tool in Photoshop lets you create both digital and analog images. It's perfect for drawing geometric objects. The Photoshop liquify feature smoothes a photo's texture, blur it, enlarge it, stretch it, or reshape it. The Photoshop blur filter provides several visual effects, including noisereduction, blur, glow, emboss and soft edge. The Photoshop blur filter provides several visual effects, including noise-reduction, blur, glow, emboss and soft edge. The Photoshop drop shadow effect uses a light source that creates an attractive shadow effect. The Photoshop drop shadow effect uses a light source that creates an attractive shadow effect. The Spot Healing Brush tool is great for repairing photos. It can also clone and erase features. The Brush presets in Photoshop make it easy to use a set of commonly used brush settings. You can use any object you want to increase the brightness, contrast, or exposure of an image. These tools work on images in any layer, but you must uncheck the Lock Alpha Channel box if you want to edit the alpha (transparency) channel. Use the Pen tool to draw shapes, create digital and analog artwork, add effects, and apply textures. You can also easily erase, move, and copy paths. You can find all of these features in the Pen palette. Photoshop has many filters and special effects, including blur, burn, dissolve, emboss, gradient, screen, shadow/highlight, sketch, tilt-shift, and warp. You can apply these effects to almost any image in Photoshop. Use the blur filter to add a blur effect to the overall image, a blurry vignette effect to the sides of the image, a soft blur, or a hard blur effect. Use the Adobe Camera Raw filter to edit RAW images in Photoshop. If you have a RAW file, go to File>Open (or to your Photoshop desktop shortcut menu), choose RAW, and select the file you want to edit. The Adjustment Layer in Photoshop helps you easily apply a large number of adjustments, or

## **What's New In?**

Q: How do I prevent data loss from unintended deletion of Azure Virtual Machine disk? We are using Azure Virtual Machine disks for storing some sensitive data. Our company's disaster recovery plan includes a test plan in which we will delete a disk on a test VM to see if the other disks can resume and boot. We've gone ahead and deleted the disk, and the disk that is mounted to our test VM is now offline. Since the disk is now down, the two other VMs (production and test) have some issues. We've found that disk recovery is available for disks that are online. I need to recover the disk, but I don't know the best way to do so. Is the only option to perform a recovery on the other VM (production) to get the disk back? Is there another option? A: I'm assuming your production VM has the VHD available. If so, you can recover the data from the VHD. Copy your production VHD to the test VM, then delete the test VM. You'll have a recoverable VHD available to you on the VM which contains the data you need. return new MimeMessage(builder); } else { throw new MailException("Cannot convert message"); } } public static MimeMessage convertToMimeMessage(WebHdfsStore store, byte[] content) throws MailException { try { MimeMessage message = new MimeMessage(builder()); byte[] data = content; DataSource dataSource = new MimeMessageDataSource(); dataSource.setDataHandler(new MailDataHandler(data)); message.setDataHandler(dataSource); message.setFrom(builder().from()); message.setSubject(builder().subject());

## **System Requirements:**

The game is highly recommended to run in a machine with at least a 2.6 GHz processor and 4 GB RAM. Be sure to install all available system updates for your operating system, as all game files are digitally signed with an official Microsoft certificate. During the install process, we recommend enabling compatibility mode for Windows XP and Vista (both 32 bit and 64 bit). If you are running Windows 7, you can use the 64-bit version of the game. If you do not have the 64-bit version of Windows 7, you can run the 32-

<https://www.tec.ac.cr/en/system/files/webform/adobe-photoshop.pdf>

<https://www.distributorbangunan.com/photoshop-2020-version-21-activation-key-win-mac-2022/> [http://findmallorca.com/photoshop-2021-version-22-4-keygen-for-lifetime-free-download](http://findmallorca.com/photoshop-2021-version-22-4-keygen-for-lifetime-free-download-updated-2022/)[updated-2022/](http://findmallorca.com/photoshop-2021-version-22-4-keygen-for-lifetime-free-download-updated-2022/)

[https://richonline.club/upload/files/2022/07/wSAG3xwyexB2crzp2w2m\\_05\\_4545440940e590a564554](https://richonline.club/upload/files/2022/07/wSAG3xwyexB2crzp2w2m_05_4545440940e590a56455489897bc98ab_file.pdf) [89897bc98ab\\_file.pdf](https://richonline.club/upload/files/2022/07/wSAG3xwyexB2crzp2w2m_05_4545440940e590a56455489897bc98ab_file.pdf)

[https://hksdigitalhosting.com/wp-content/uploads/2022/07/Photoshop\\_2021\\_Version\\_2242.pdf](https://hksdigitalhosting.com/wp-content/uploads/2022/07/Photoshop_2021_Version_2242.pdf) [http://www.diarioelsoldecusco.com/advert/photoshop-2021-version-22-0-1-hacked-pcwindows](http://www.diarioelsoldecusco.com/advert/photoshop-2021-version-22-0-1-hacked-pcwindows-april-2022/)[april-2022/](http://www.diarioelsoldecusco.com/advert/photoshop-2021-version-22-0-1-hacked-pcwindows-april-2022/)

<https://natepute.com/advert/photoshop-2022-version-23-crack-full-version-download-latest-2/> <https://rodillosciclismo.com/noticias/photoshop-2022-crack-serial-number/>

[https://208whoisgreat.com/wp-content/uploads/2022/07/Photoshop\\_2021\\_version\\_22.pdf](https://208whoisgreat.com/wp-content/uploads/2022/07/Photoshop_2021_version_22.pdf) <https://jobavenue.net/2022/07/05/photoshop-2022-version-23-0-with-license-key-for-windows/> [https://networny-social.s3.amazonaws.com/upload/files/2022/07/EX2kvvQbGu4pIiaVXFz7\\_05\\_454544](https://networny-social.s3.amazonaws.com/upload/files/2022/07/EX2kvvQbGu4pIiaVXFz7_05_4545440940e590a56455489897bc98ab_file.pdf) [0940e590a56455489897bc98ab\\_file.pdf](https://networny-social.s3.amazonaws.com/upload/files/2022/07/EX2kvvQbGu4pIiaVXFz7_05_4545440940e590a56455489897bc98ab_file.pdf)

[https://ubiz.chat/upload/files/2022/07/CIS2dodnkfHbfH7Lj1Wj\\_05\\_4545440940e590a56455489897bc](https://ubiz.chat/upload/files/2022/07/CIS2dodnkfHbfH7Lj1Wj_05_4545440940e590a56455489897bc98ab_file.pdf) 98ab file.pdf

<https://trello.com/c/y3EBhC8G/67-adobe-photoshop-2022-version-2302-updated-2022> <http://sourceofhealth.net/2022/07/05/photoshop-2021-version-22-5-key-generator-for-windows/> [http://www.cxyroad.com/wp-content/uploads/2022/07/Adobe\\_Photoshop\\_CC\\_2019\\_version\\_20.pdf](http://www.cxyroad.com/wp-content/uploads/2022/07/Adobe_Photoshop_CC_2019_version_20.pdf) <https://trello.com/c/gf4E96MQ/94-adobe-photoshop-cc-2014-keygen-generator-3264bit> <http://liveitstokedapparel.com/adobe-photoshop-serial-number-2022-new/>

[https://fessoo.com/upload/files/2022/07/f6jdvUUSNJHE9bssd5iO\\_05\\_7e704b78a13f5e82f5470c8c333](https://fessoo.com/upload/files/2022/07/f6jdvUUSNJHE9bssd5iO_05_7e704b78a13f5e82f5470c8c333223f0_file.pdf) [223f0\\_file.pdf](https://fessoo.com/upload/files/2022/07/f6jdvUUSNJHE9bssd5iO_05_7e704b78a13f5e82f5470c8c333223f0_file.pdf)

[https://ragana.ir/wp-content/uploads/2022/07/Photoshop\\_CS5-1.pdf](https://ragana.ir/wp-content/uploads/2022/07/Photoshop_CS5-1.pdf)

<https://jolomobli.com/photoshop-2021-version-22-3-1-crack-with-serial-number/>

[https://friendship.money/upload/files/2022/07/t7WAH9AIMzYyhH1SvlUB\\_05\\_f2de8e7e36566efa66253](https://friendship.money/upload/files/2022/07/t7WAH9AIMzYyhH1SvlUB_05_f2de8e7e36566efa66253a247fbb3419_file.pdf) [a247fbb3419\\_file.pdf](https://friendship.money/upload/files/2022/07/t7WAH9AIMzYyhH1SvlUB_05_f2de8e7e36566efa66253a247fbb3419_file.pdf)

[https://pneuscar-raposo.com/adobe-photoshop-cc-2019-version-20-crack-keygen-keygen-for-lifetime](https://pneuscar-raposo.com/adobe-photoshop-cc-2019-version-20-crack-keygen-keygen-for-lifetime-free-download/)[free-download/](https://pneuscar-raposo.com/adobe-photoshop-cc-2019-version-20-crack-keygen-keygen-for-lifetime-free-download/)

<http://fokusparlemen.id/?p=26386>

<https://lighthousehealing.org/photoshop-cc-2019-crack-keygen-keygen-final-2022/>

<https://www.hungryhowies.com/system/files/webform/fallemil455.pdf>

<https://cycloneispinmop.com/adobe-photoshop-cc-2015-keygenerator-full-version-final-2022-2/> <https://jeanben.com/photoshop-2022-version-23-0-1-activation-license-key-x64/>

[https://centraldomarketing.com/photoshop-cs4-crack-keygen-with-serial-number-torrent-activation](https://centraldomarketing.com/photoshop-cs4-crack-keygen-with-serial-number-torrent-activation-code-download-for-windows-latest/)[code-download-for-windows-latest/](https://centraldomarketing.com/photoshop-cs4-crack-keygen-with-serial-number-torrent-activation-code-download-for-windows-latest/)

[https://cosplaygoals.com/upload/files/2022/07/Gl9CQOrfUGPq5RG1ClWy\\_05\\_7e704b78a13f5e82f547](https://cosplaygoals.com/upload/files/2022/07/Gl9CQOrfUGPq5RG1ClWy_05_7e704b78a13f5e82f5470c8c333223f0_file.pdf) [0c8c333223f0\\_file.pdf](https://cosplaygoals.com/upload/files/2022/07/Gl9CQOrfUGPq5RG1ClWy_05_7e704b78a13f5e82f5470c8c333223f0_file.pdf)

<https://www.cakeresume.com/portfolios/adobe-photoshop-cs4-serial-number-and-product-key>